# DriveMedia

**SPÉCIFICATIONS TECHNIQUES** 

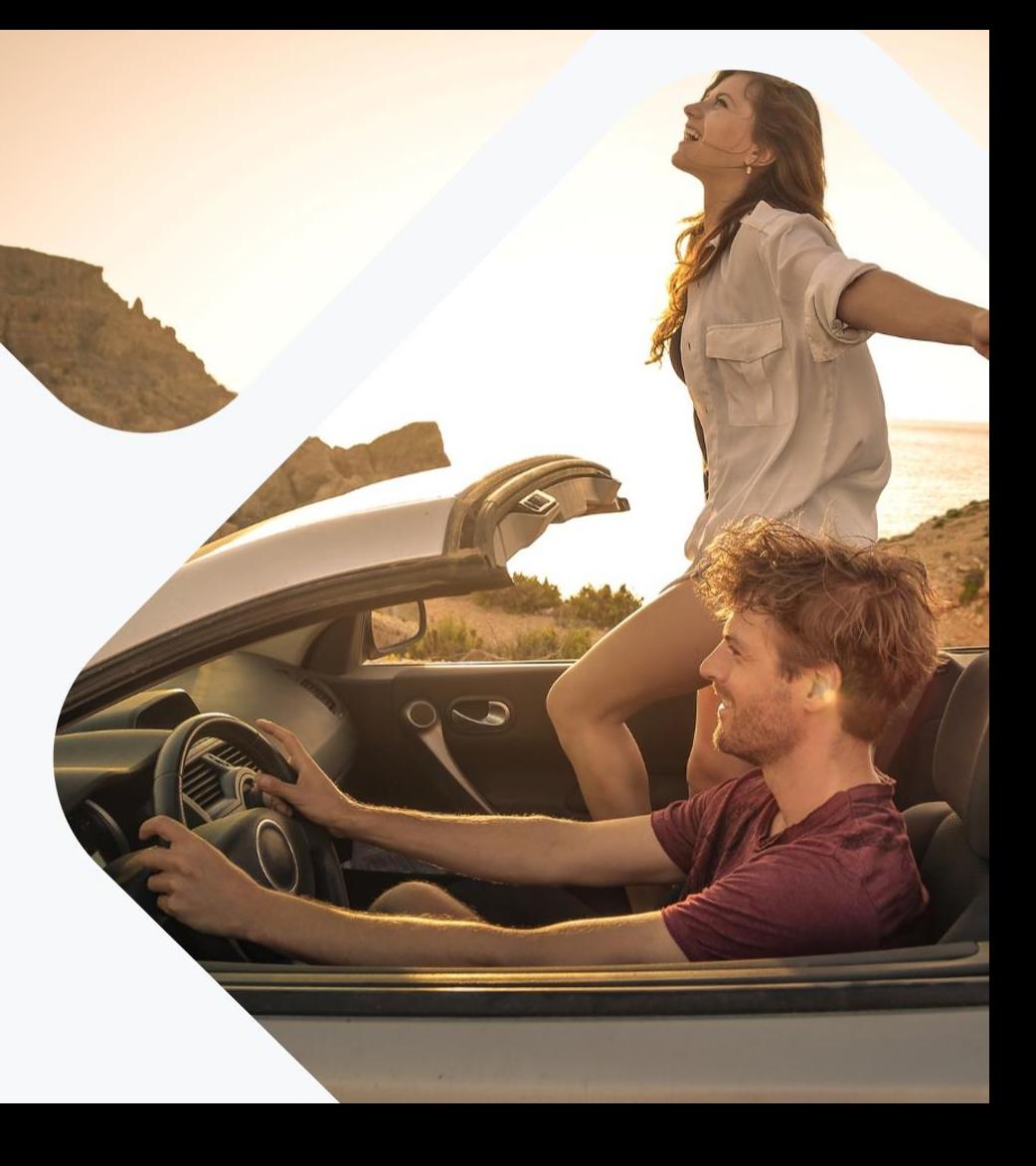

### SPÉCIFICATIONS TECHNIQUES

- **1. FORMATS DISPLAY**
- **2. FORMATS NATIFS**
- **3. HABILLAGE STANDARD**
- **4. HABILLAGE VIDEO**
- **5. HEADER MOBILE**
- **6. INREAD**
- **7. EXTENSION D'AUDIENCE**
- **8. DOSSIER SPONSORING / SALONS**
- **9. JOURNÉE D'EXCLUSIVITÉ**
- **10. EMAIL RETARGETING**

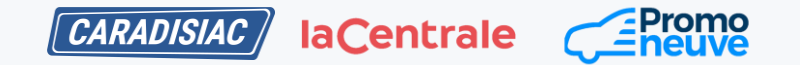

## 1\_LES FORMATS DISPLAY

Descriptif des Formats

the control of the control of the control of

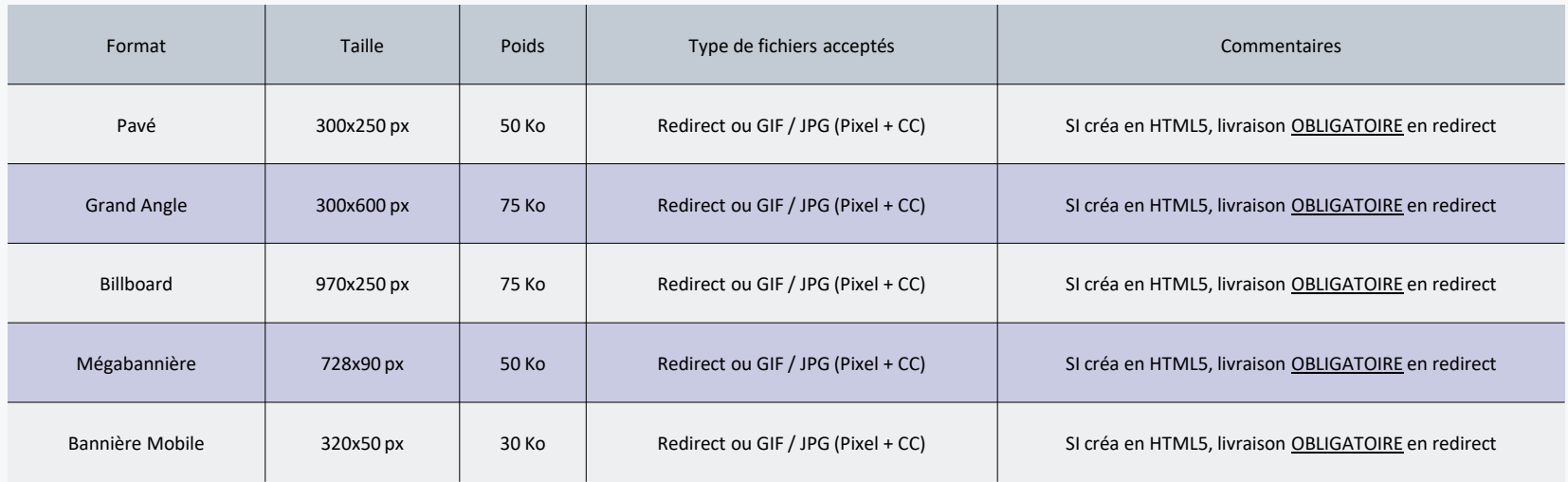

## 1\_LES FORMATS DISPLAY

**Remarques** 

Délais : Remise des éléments au minimum **3 jours ouvrés** avant le démarrage de la campagne pour les formats classiques, **5 jours** pour le rich media

Contact : Les éléments doivent être remis à : [trafic@drivemedia.fr](mailto:trafic@drivemedia.fr)

Adserver : XANDR

Activation du son dans les vidéos : son OFF par défaut – activation en ROLLOVER ou par CLIC – son OFF en ROLLOUT

Recommandations pour les créas HTML5 livrées impérativement en REDIRECT :

**-La créa ne devra contenir de librairies ni charger de librairies externes.** 

(cela fait des créas beaucoup trop lourdes et ralentit le temps de chargement des sites).

**-Le ciblage CSS3 + JS devra être le plus précis possible en utilisant des ID et non des CLASS** (pour éviter qu'un style ne rentre en conflit avec ceux des supports et vous contraignent à refaire les créas en urgence au dernier moment),

**-Les fonctions JS devront être protégées,** 

**-Ne pas dépasser 1000 de z-index dans les créas.**

**DANS LE CAS DE CAMPAGNE CPM-A** : afin de permettre le suivi et les optimisations, merci de nous livrer 3 redirects / éléments de tracking par formats

### 2\_LES FORMATS NATIFS

Détail des éléments à envoyer

**Spécifications :** Picto : 300\*176 px – Poids 30 Ko max Titre : 20 caractères max, espaces compris Texte : 50 caractères max, espaces compris **Ban Assign Distances** in

### **Tracking :**

Pixel + Click Command uniquement Pas de tracking tiers (Meetrics, IAS, autres)

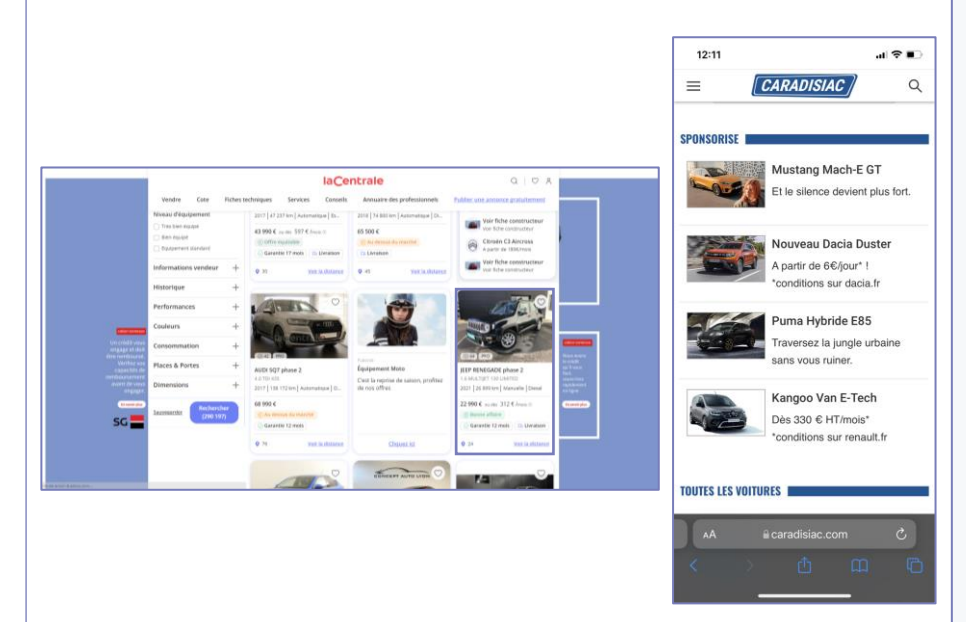

### 3\_HABILLAGE STANDARD

Détail des éléments à envoyer

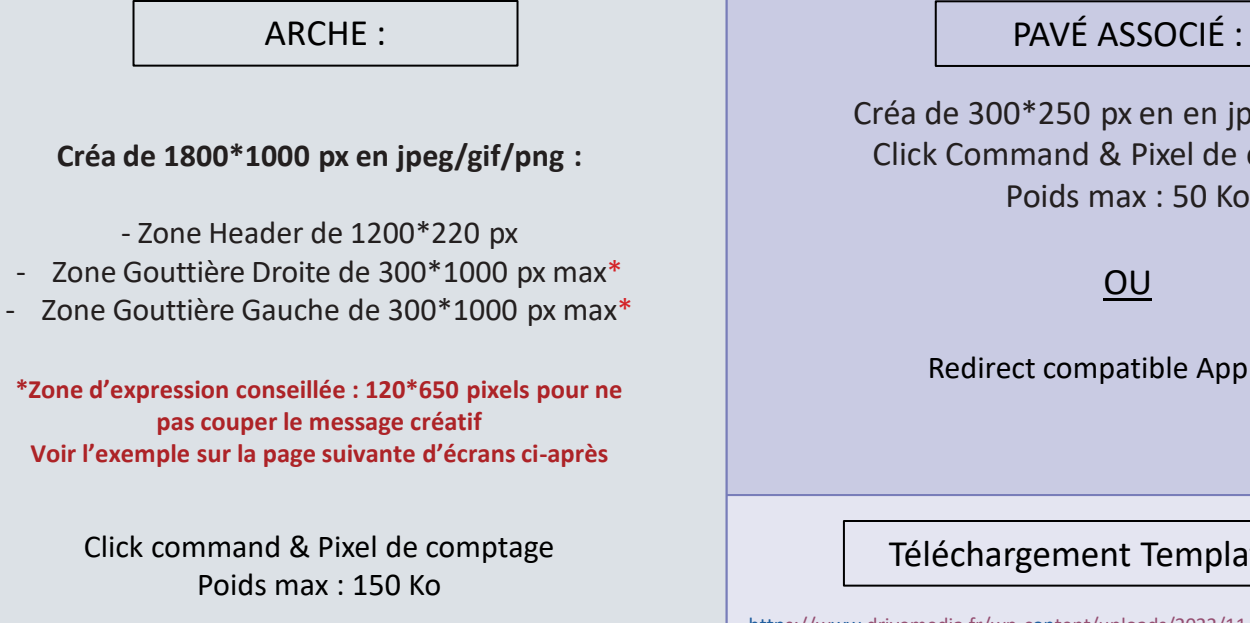

Créa de 300\*250 px en en jpeg/gif/png Click Command & Pixel de comptage Poids max : 50 Ko

### OU

Redirect compatible AppNexus

Téléchargement Template PSD :

http[s://www.drivemedia.fr/wp-c](http://www.drivemedia.fr/wp-content/uploads/2022/11/template_arche2023.zip)on[tent/uploads/2022/11/template\\_arche2023.zip](https://www.drivemedia.fr/wp-content/uploads/2024/01/Template_HA_2024.zip)

ATTENTION : Les éléments graphiques ne doivent pas se trouver à cheval entre le header et les gouttières car ils seront coupés lors du scroll de l'internaute. **Pour toutes les exclusivités, il faut absolument livrer des créas de back-up en GIF avec lien de redirection non tracké et sans pixel de comptage. Ceci afin de garantir la diffusion en exclusivité sur les inventaires où l'internaute n'autorise pas les cookies.**

**DRIVEMEDIA**  $6$   $(6)(5)$ 

### 3\_HABILLAGE STANDARD

Exemples

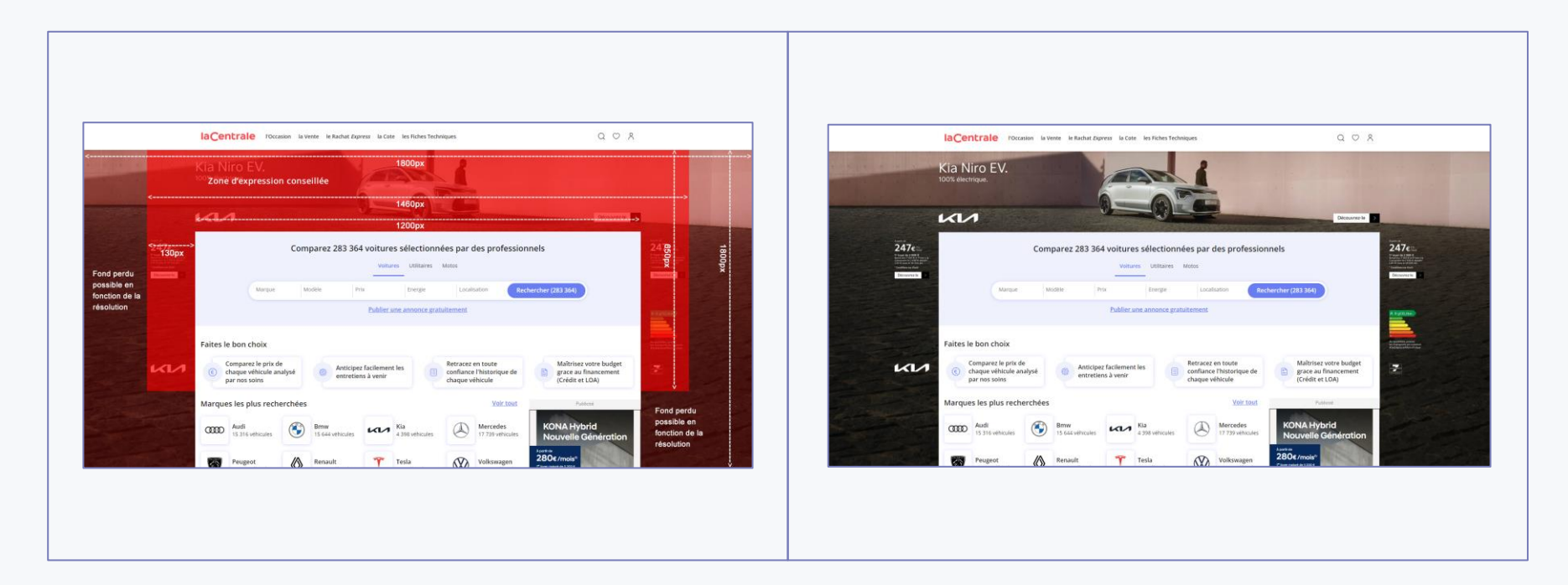

## 4\_HABILLAGE VIDÉO

Détails des éléments à envoyer

### ARCHE VIDÉO EN REDIRECT

**Remplir le template PSD fourni ou téléchargeable ci-dessous**

1 élément par calque.

Nous retourner le fichier PSD rempli.

**Réception impérative des éléments 7 jours avant le début de la campagne** 

### TÉLÉCHARGEMENT TEMPLATE PSD :

htt[ps://ww](http://www.drivemedia.fr/wp-content/uploads/2022/12/template_habillagevideo2023.zip)w[.drivemedia.fr/wp-content/uploads/2022/12/template\\_habillagevideo2023.zip](http://www.drivemedia.fr/wp-content/uploads/2022/12/template_habillagevideo2023.zip)

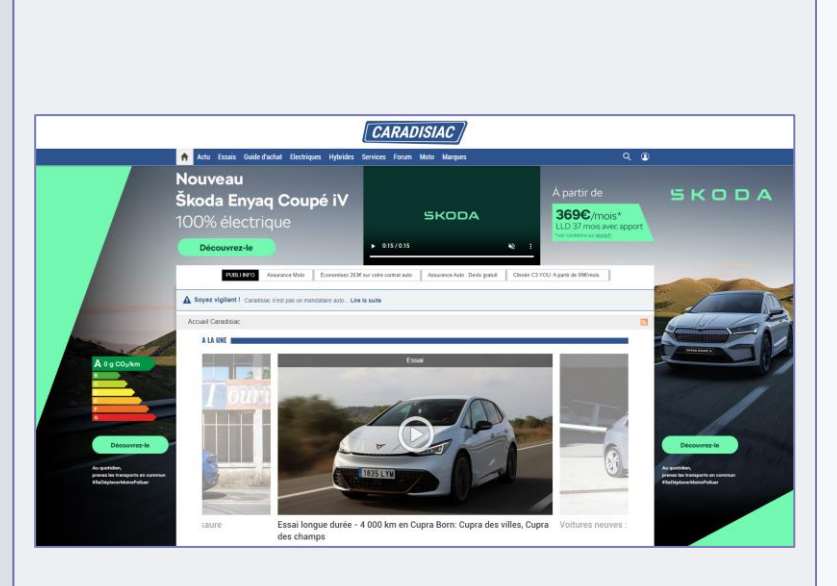

ATTENTION : Les éléments graphiques ne doivent pas se trouver à cheval entre le header et les gouttières car ils seront coupés lors du scroll de l'internaute. **Pour toutes les exclusivités, il faut absolument livrer des créas de back-up en GIF avec lien de redirection non tracké et sans pixel de comptage. Ceci afin de garantir la diffusion en exclusivité sur les inventaires où l'internaute n'autorise pas les cookies.**

**DRIVEMEDIA** 8  $(\langle \rangle)$ 

## 5\_HEADER MOBILE

Détail des éléments à envoyer

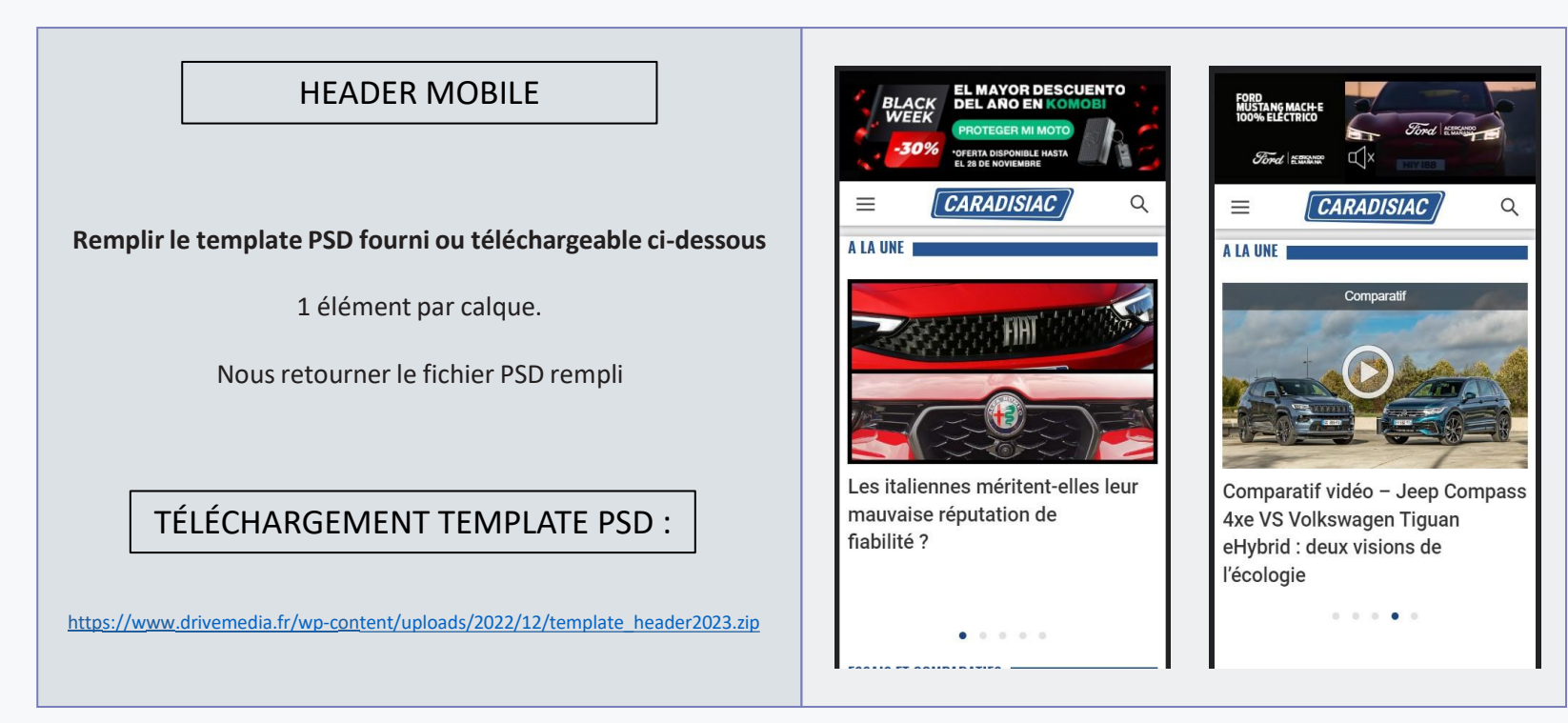

**Livraison des éléments 5 jours minimum avant le début de la mise en ligne.**

**DRIVEMEDIA** 9  $\langle \langle \rangle \langle \rangle$ 

## 6\_INREAD

#### Détails

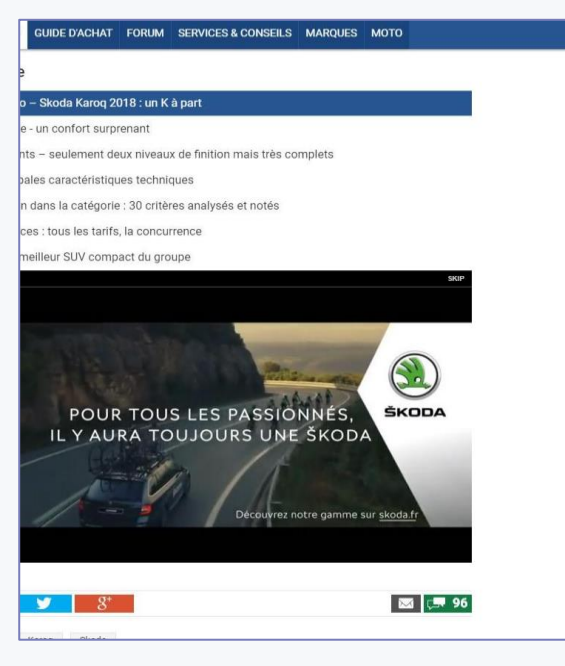

### **Spécifications :**

Ratio : 16:9 Dimension : 1280\*720 px Durée : 15s max (recommandée) Poids : 5 MB Format : MP4 Redirect : VAST

**DRIVEMEDIA** 10  $\textcircled{(})$ 

### 7\_EXTENSION D'AUDIENCE

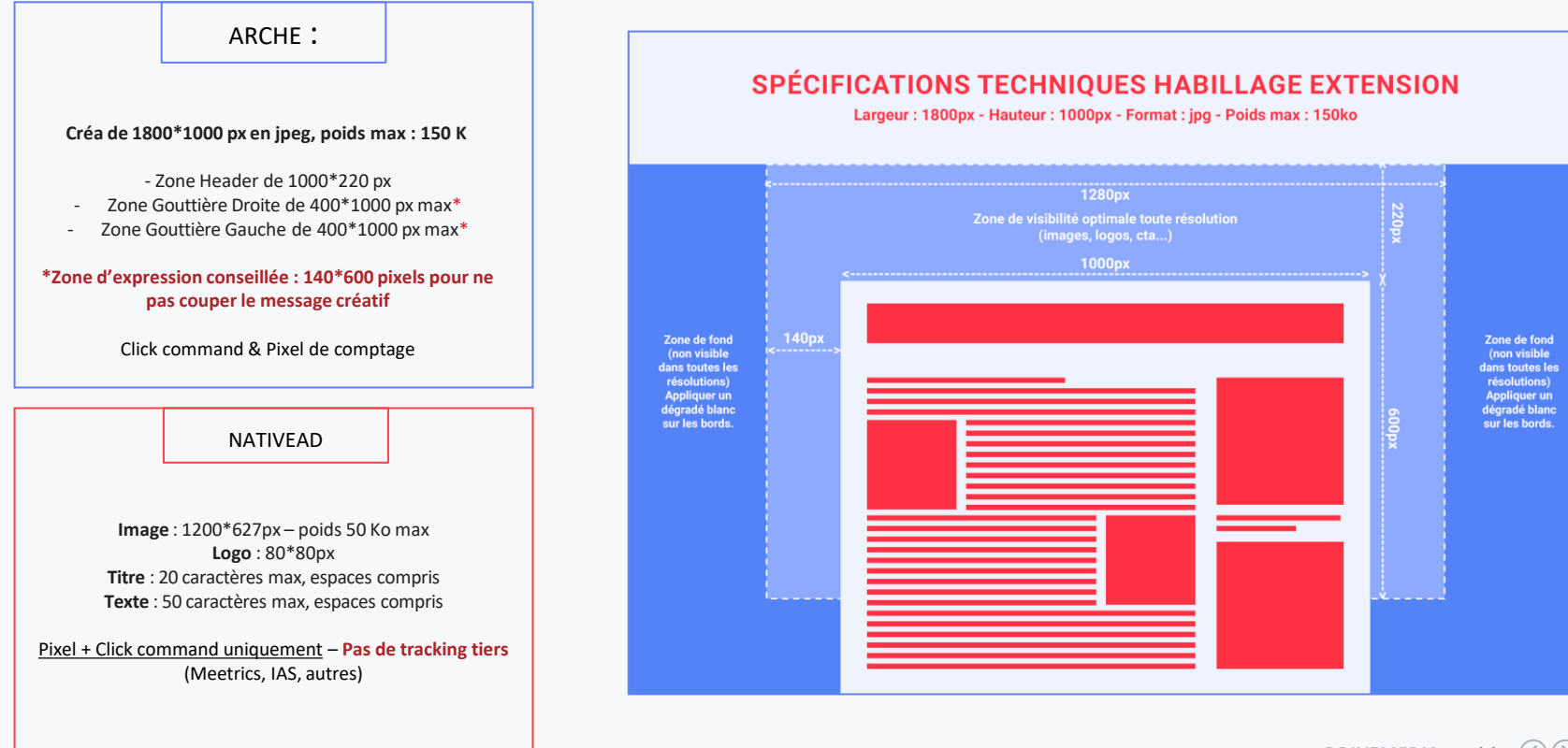

**DRIVEMEDIA** 11  $\langle \langle \rangle$ 

## 8\_DOSSIER SPONSORING/SALONS

Détail des éléments à envoyer pour chaque piste créative

#### **Pour les dossiers Sponsoring, la diffusion en inventaire consenti et non consenti est obligatoire.**

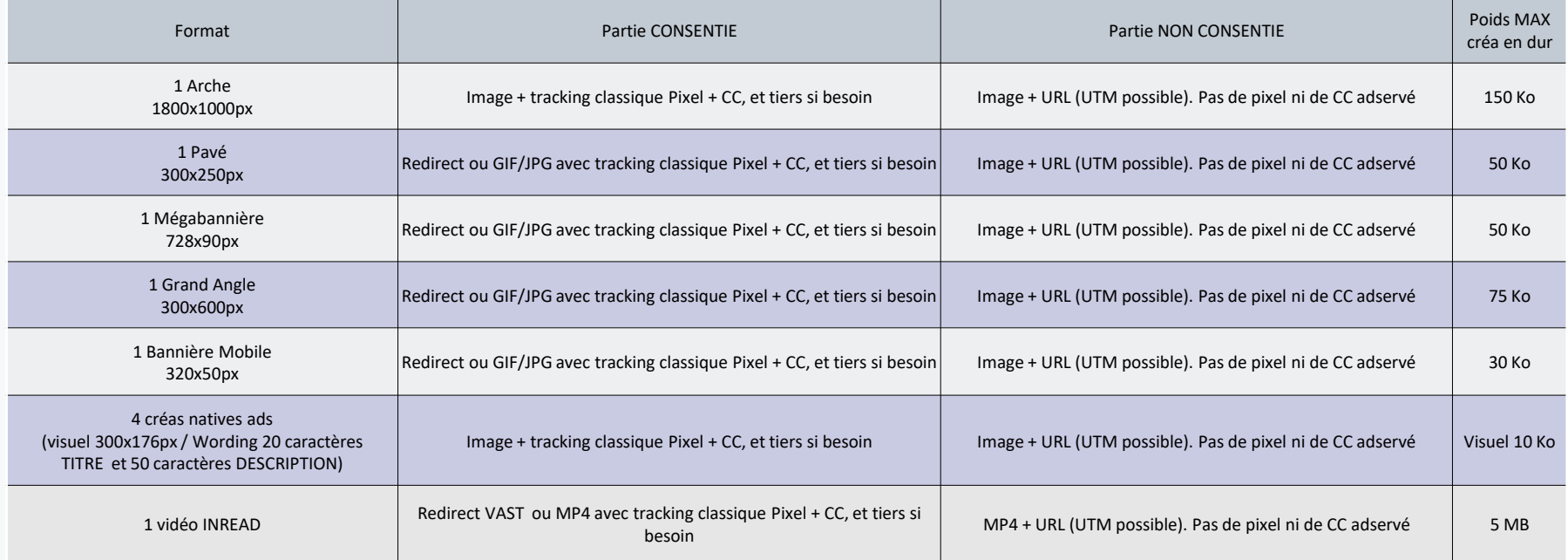

**Recommandations: rotation de plusieurs sets créatifs(4 max), avec mise à jour tous les 2 mois préconisée. Livraison des éléments 15 jours minimum avant le début de la mise en ligne.**

**DRIVEMEDIA** 12  $\langle \langle \rangle$ 

## 8\_DOSSIER SPONSORING/SALONS : MÉDIATISATION

Besoins Techniques

Afin de pouvoir réaliser le set de créas pour la médiatisation cobrandée, le Studio a besoin de :

### Éléments graphiques :

- Charte
- Logo(s)
- Fichier(s) de typographie

### Visuels :

- Haute définition
- Modèle(s) présentés en png
- Avec suffisamment de matière pour tout cadrage

Plusieurs créations de Pavés (300x250) vous seront proposées. La piste validée sera déclinée dans l'ensemble des formats disponibles à la médiatisation

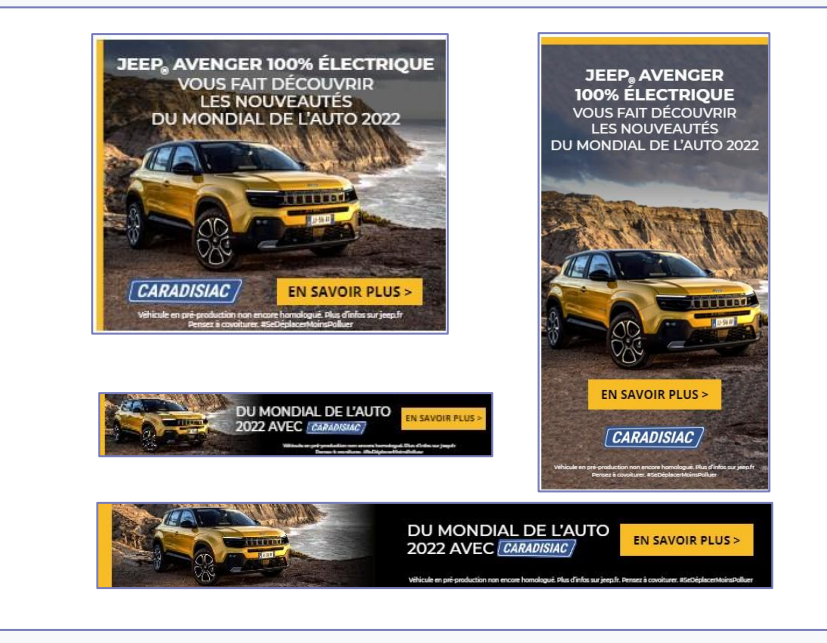

## 9\_JOURNÉE D'EXCLUSIVITÉ

Détail des éléments à envoyer

#### **Pour les journées d'exclusivité, la diffusion en inventaire consenti et non consenti est obligatoire.**

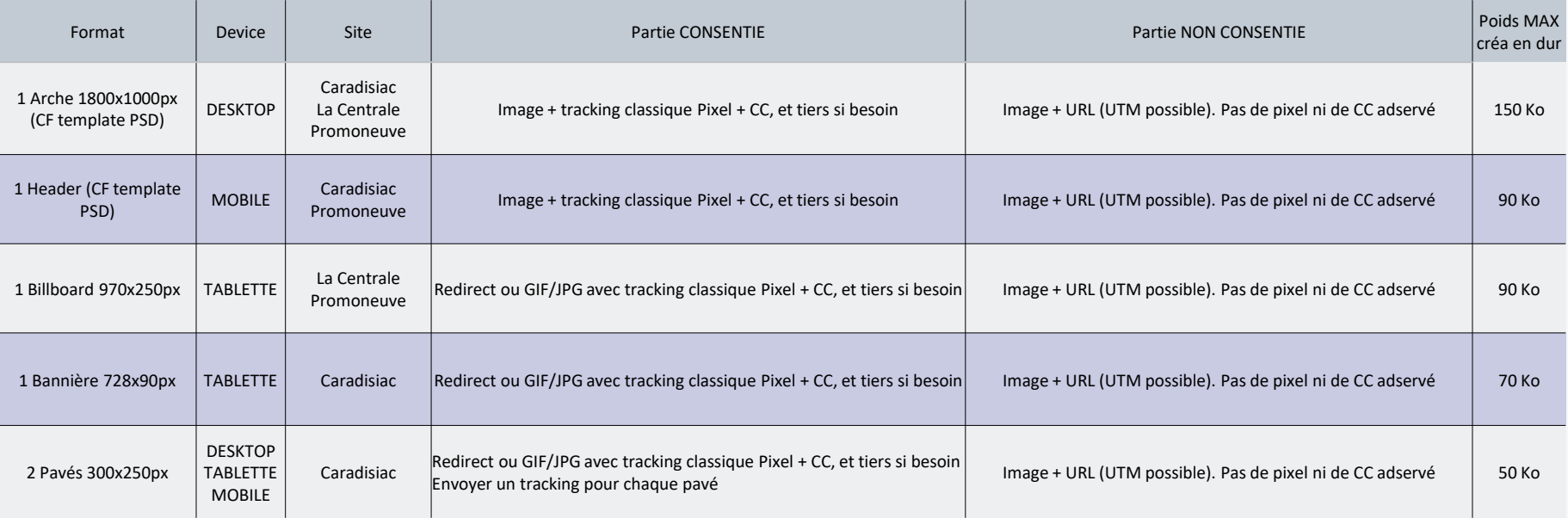

**Livraison des éléments 5 jours minimum avant le début de la mise en ligne.**

### 10\_EMAIL RETARGETING

Spécificités Techniques

**Merci de nous fournir un fichier HTML avec les images hébergées. Les éléments de tracking doivent déjà être intégrés au fichier HTML livré.** 

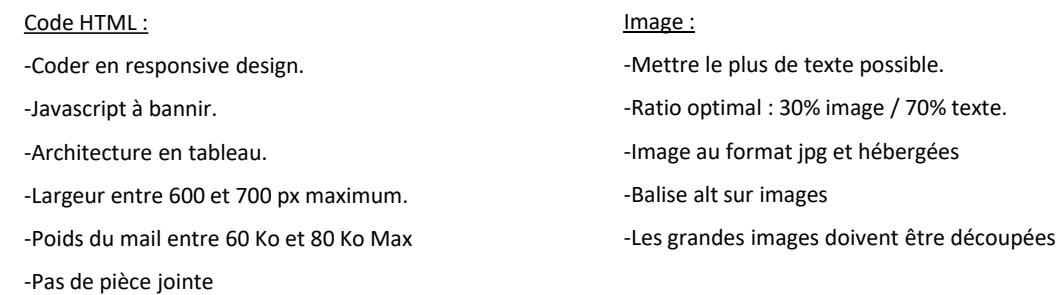

**Ne pas oublier de préciser l'intitulé de l'expéditeur, l'objet du mail ainsi que la liste des adresses pour le BAT.**

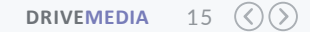

# **MERCI!**

#### Contactez-nous:

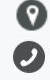

37 rue du rocher, 75008 Paris 01 84 95 10 77

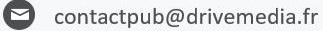

Suivez-nous :

linkedin.com/company/drivemediafr  $\bigoplus$ 

@DriveMediaFR  $\bullet$ 

 $\bullet$ facebook.com/drivemediaFR

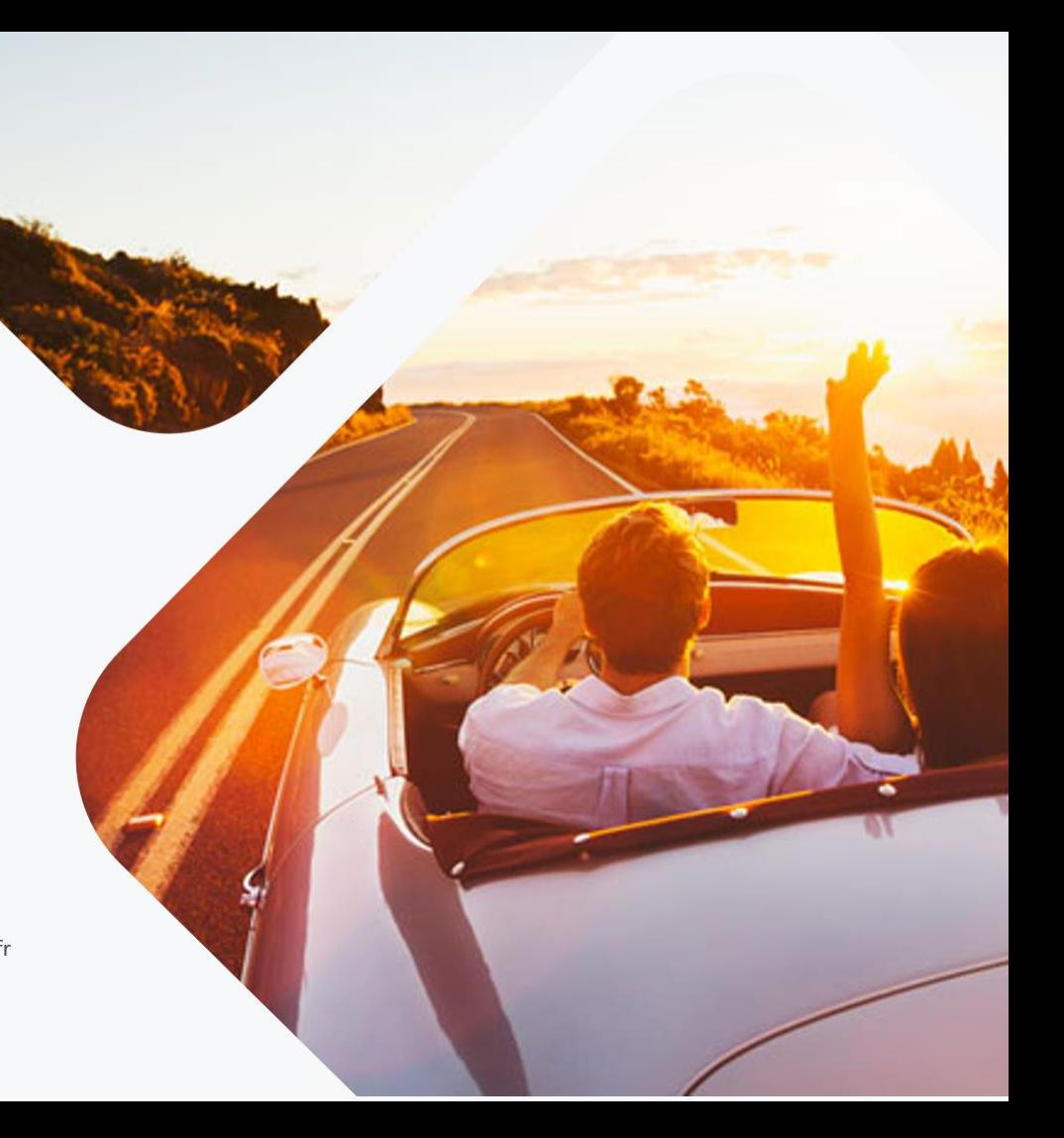